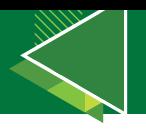

# NOTICE OF ANNUAL GENERAL MEETING

Notice is hereby given that the 18th Annual General Meeting of the Shareholders of Databank MFund PLC will be held virtually via Zoom on Tuesday, December 13, 2022 at 9:00 a.m. to transact the following:

1. To receive and consider the Reports of the Directors, Auditors and the Audited Financial Statements for the year ended December 31, 2021.

2. To re-elect Directors retiring by rotation.

3. To approve Directors' Fees.

4. To confirm the Auditors' remuneration for the year ended December 31, 2021 and to authorise the Directors to fix the remuneration of the Auditors for the year ending December 31, 2022.

Dated this 8th day of November, 2022.

## **BY ORDER OF THE BOARD**

**ACCRA NOMINEES LTD.** 2nd Floor Ceder House No.13 Samora Machel Road Asylum Down PO Box GP242, Accra, Ghana

Accra Nominees Limited Company Secretary

## **REGISTERING FOR AND PARTICIPATING IN THE AGM VIA ZOOM**

#### **To register for the AGM:** Enter the following link: bit.ly/mfundagm2021

*After registering, you will receive a conrmation email containing information about joining the AGM.*

### **To participate in the AGM:**

#### **Raise your hand to either second a 1 motion or ask a question.**

#### On PC:

- Click "Participants".
- Click "Raise hand" at the bottom of the participants dialogue box.

On mobile:

- Tap "Reactions" on the control bar at the bottom of your Zoom screen.
- Tap "Raise hand" to raise your hand.

*You will be unmuted to perform the action for which your hand was raised.*

**Use the polling feature to vote for or 2 against a motion.**

On PC and mobile:

- When it is time to vote, the poll will appear on your screen.
- Tap/click on your preferred option (FOR, AGAINST or ABSTAIN) to cast your vote.

*When voting ends, the results will be shared on your screen.*

A member of the company entitled to attend and vote may appoint a proxy to attend and vote in his/her stead. A proxy need not be a member of the company. Completed proxy forms should be deposited at the **Databank Head Office at 61 Barnes Road, Adabraka, Accra,** or sent via email to **clientservices@databankgroup.com not later than two (2) business days before** the appointed time of the meeting. Failure to submit the forms before the stated deadline will result in the Proxy not being admitted to, or participating in, the meeting. A Proxy Form is provided in the Annual Report.